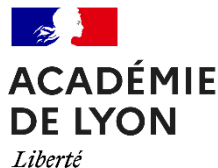

Égalité Fraternité

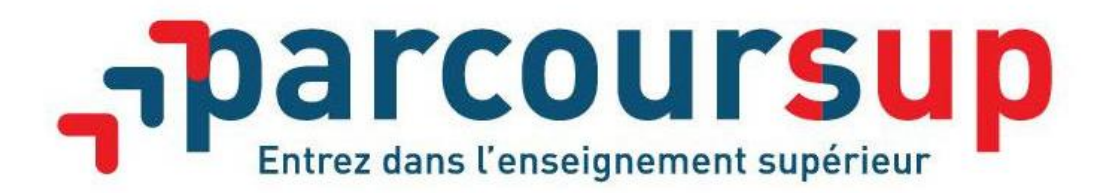

## **Accompagner des lycéens à la Commission d'Accès à l'Enseignement Supérieur (CAES)**

**Elèves diplômés d'un Baccalauréat sans proposition d'admission et ayant reçu au moins une réponse négative en phase complémentaire.**

**Critères d'éligibilité** (à choix multiple en fonction du candidat)

· Titulaire d'un baccalauréat phase principale et ayant reçu au moins une réponse négative en phase complémentaire.

**Accompagnement par la CAES**  Le candidat sollicite un accompagnement à la CAES directement depuis son dossier via la rubrique **« Admission/CAES »**

**Il est conseillé tout au long du process**

**4**

**\* Sera proposée une formation adaptée au projet et en fonction des places vacantes. Il peut exprimer ses priorités dans sa rubrique « ma préférence ».**

**\*\* Si le candidat renonce ou répond hors délais alors il est reputé avoir renoncé à son accompagnement par la CAES**.

**5**

**Le candidat valide définitivement**  son choix de formation CAES sur Parcoursup.

**Le candidat est éligible à la CAES**. Notification par mail ou par message dans l'onglet *« contact »* de la plateforme Parcoursup, à partir du **2 juin pour les situations exceptionnelles et sportifs de haut niveau, le 2 juillet pour les autres bacheliers.**

**Le candidat transmet les justificatifs demandés.**  Il est accompagné par son référent

**Le candidat reçoit une ou plusieurs propositions** en adéquation avec son profil et son projet professionnel.

**3**

**Le candidat se fait accompagner** par son référent/accompagnant afin de préciser et valider son projet de formation.

**Le candidat accepte la proposition\* via son dossier « Parcoursup »** Il répond **en respectant les délais \*\*.**

parcoursup\_info

 $\odot$   $\odot$  @parcoursupinfo

Parcoursup.fr

**Les étapes du candidat sur Parcoursup**